## Problem K. Time Zone

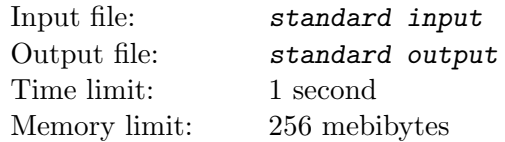

Chiaki often participates in international competitive programming contests. The time zone becomes a big problem.

Given a time in Beijing time (UTC  $+8$ ), Chiaki would like to know the time in another time zone s.

## Input

There are multiple test cases. The first line of input contains an integer  $T$   $(1 \le T \le 10^5)$ , indicating the number of test cases. For each test case:

The first line contains two integers a,  $b (0 \le a \le 23, 0 \le b \le 59)$  and a string s in the format of "UTC+X", "UTC-X", "UTC+X.Y", or "UTC-X.Y"  $(0 \le X, X.Y \le 14)$ .

## **Output**

For each test, output the time in the format of hh : mm (24-hour clock).

## Example

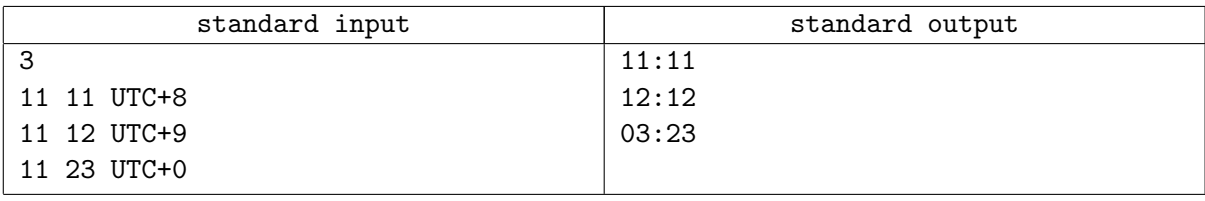